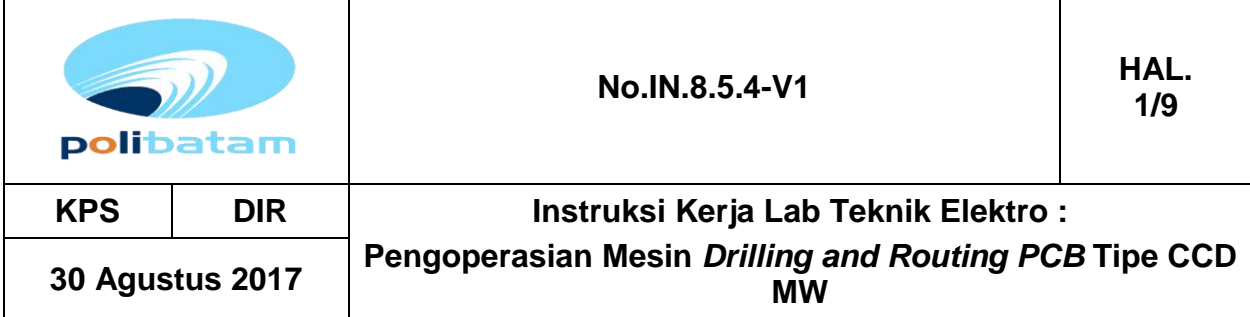

### **1. Tujuan**

- 1. Memberikan petunjuk cara penggunaan mesin *Drilling and Routing PCB* tipe CCD MW yang benar.
- 2. Menghindari kesalahan dalam menggunakan mesin.

## **2. Ruang Lingkup**

Instruksi kerja ini meliputi cara pengoperasian mesin *Drilling and Routing PCB* tipe CCD MW yang terdapat di TFME Politeknik Negeri Batam.

### **3. Istilah/Singkatan/Definisi**

- TFME = Teaching Factory Manufacturing of Electronics.<br>PCB = Printed Circuit Boards.
- $=$  Printed Circuit Boards.

### **4. Referensi**

*Manual book CCD Machine dan RoutePro, Walter Lemmen*.

### **5. Lampiran**

-

### **6. Uraian Instruksi Kerja**

### **a. Kualifikasi Pelaksana**

## **1) Operation Manager TFME**

- Mengawasi pemakaian mesin dengan benar.
- Melakukan tindakan segera bila mendapat laporan tentang kerusakan mesin.

### **2) Laboran / Teknisi TFME**

- Bertanggung jawab melakukan perawatan dan pemakaian mesin sesuai Instruksi Kerja yang berlaku.
- Segera melaporkan kepada Operation Manager TFME apabila terdapat kelainan atau penyimpangan dalam penggunaan mesin.

### **b. Spesifikasi Mesin**

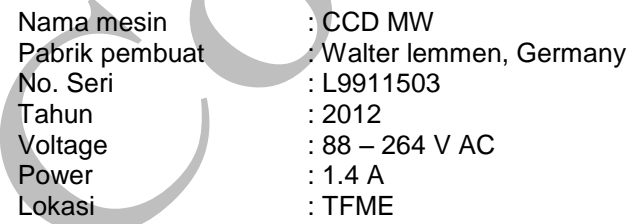

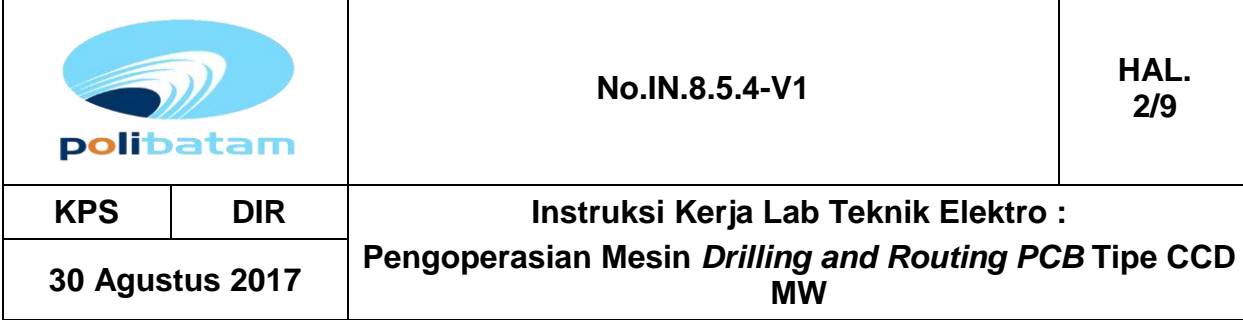

### **c. Kondisi Operasi**

- Temperatur : Normal Pada temperatur rendah (<10°C), Spindle tidak akan bergerak, kemudian pada suhu tinggi (>30°C) motor akan menjadi panas dan pergerakan motor akan berhenti.
- Tidak terdapat bahan kimia korosif atau uap mudah meledak.
- Mesin tidak dapat dihubungkan atau dikombinasikan dengan mesin lain.

Hal-hal yang perlu diperhatikan menggunakan mesin adalah :

- Tombol *Escape* pada komputer untuk menghentikan *spindle* dan menjalankan motor (ditunjukkan dengan *icon* merah pada layar komputer).
- Tombol utama pada *Power Supply* adalah untuk menghentikan mesin dari *supply* utama, tetapi tidak untuk pemberhentian darurat karena program tidak dapat menghentikan *spindle* dengan cepat.
- Jangan memegang mesin ketika *spindle* beroperasi, tunggu sampai *spindle* berhenti total bila akan melakukan kegiatan lain pada mesin.
- Ketika *spindle* bergerak dengan kecepatan penuh, level *noise pressure* di 1m jarak 86 db (A).
- Operator mesin harus menggunakan alat pelindung telinga.
- Bila dibutuhkan selalu gunakan *vacuum cleaner* standar selama pengoperasian mesin.

#### **d. Gambar Mesin**

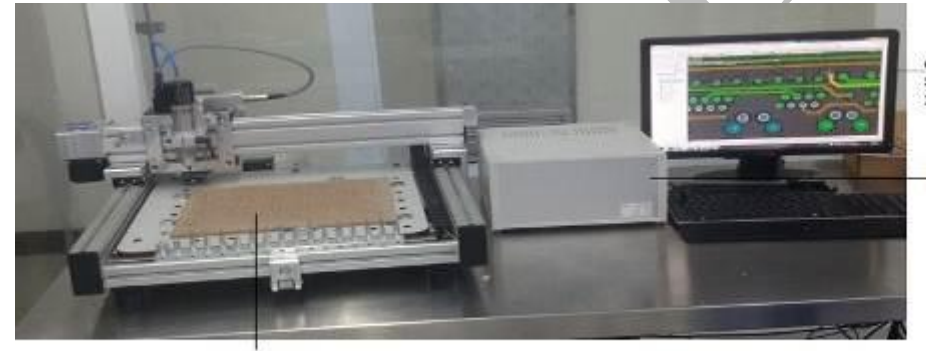

**Computer for<br>Software Route<br>2008** 

**Main Power** Supply

CCD MW

Gambar 1 : Mesin Drilling and Routing CCD MW

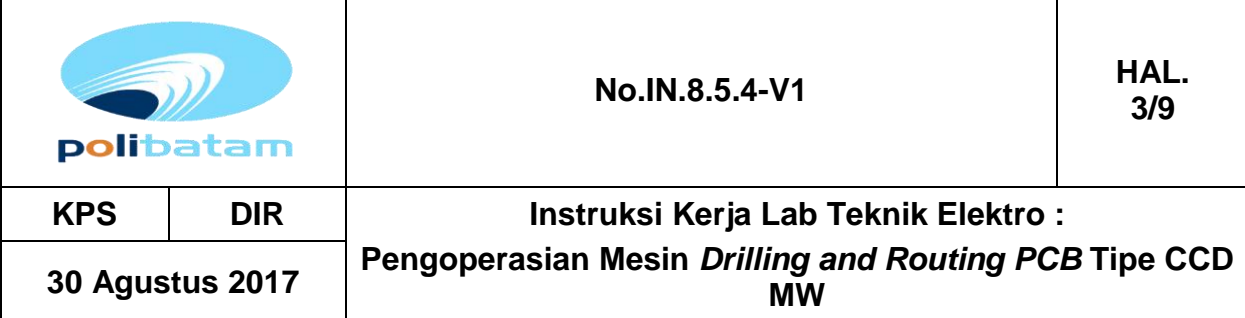

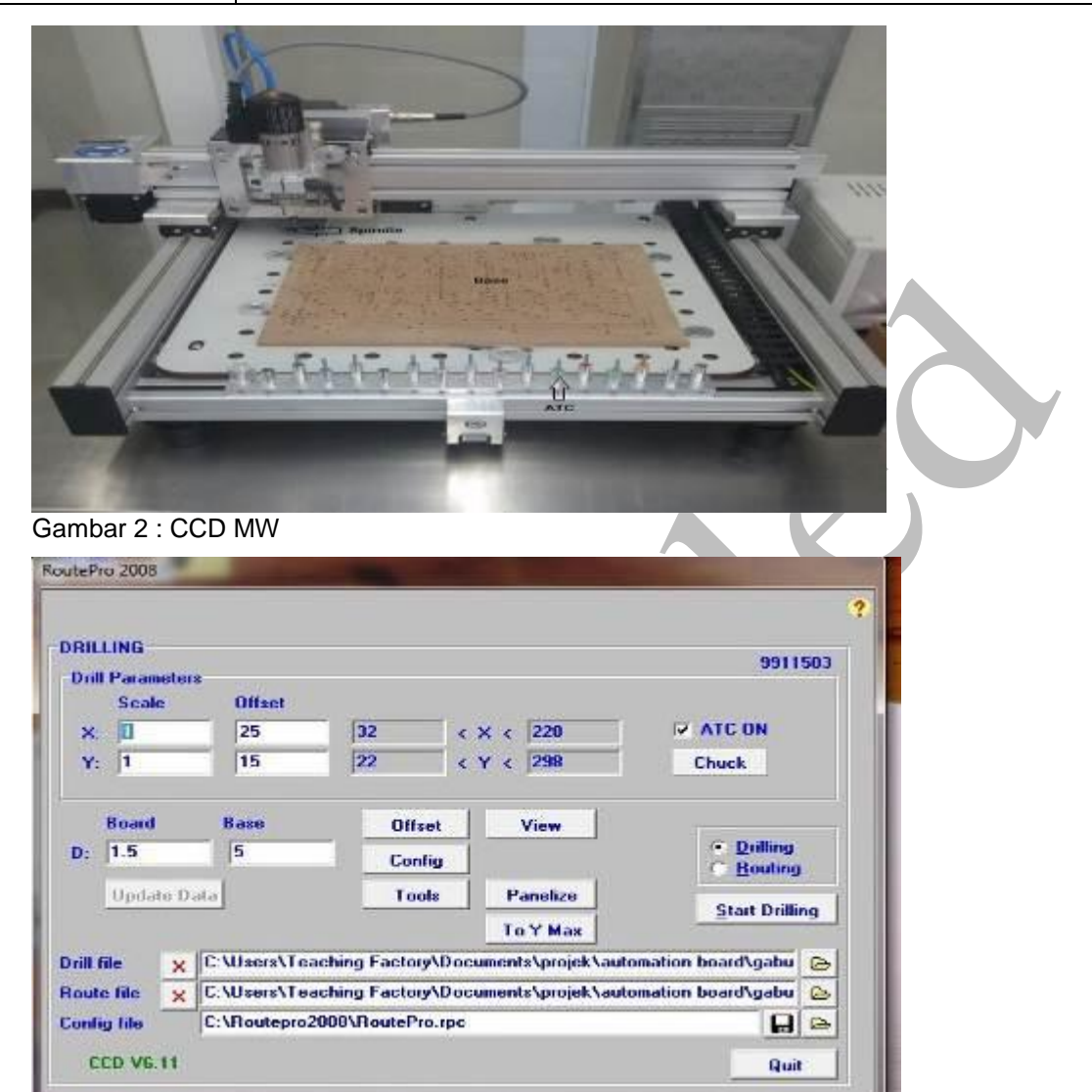

Gambar 3 : Menu Software RoutePro 2008.

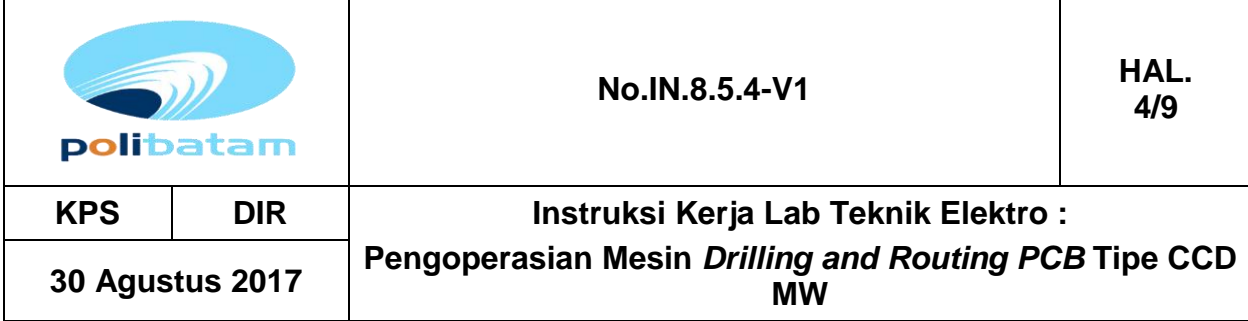

# **e. Pengoperasian mesin**

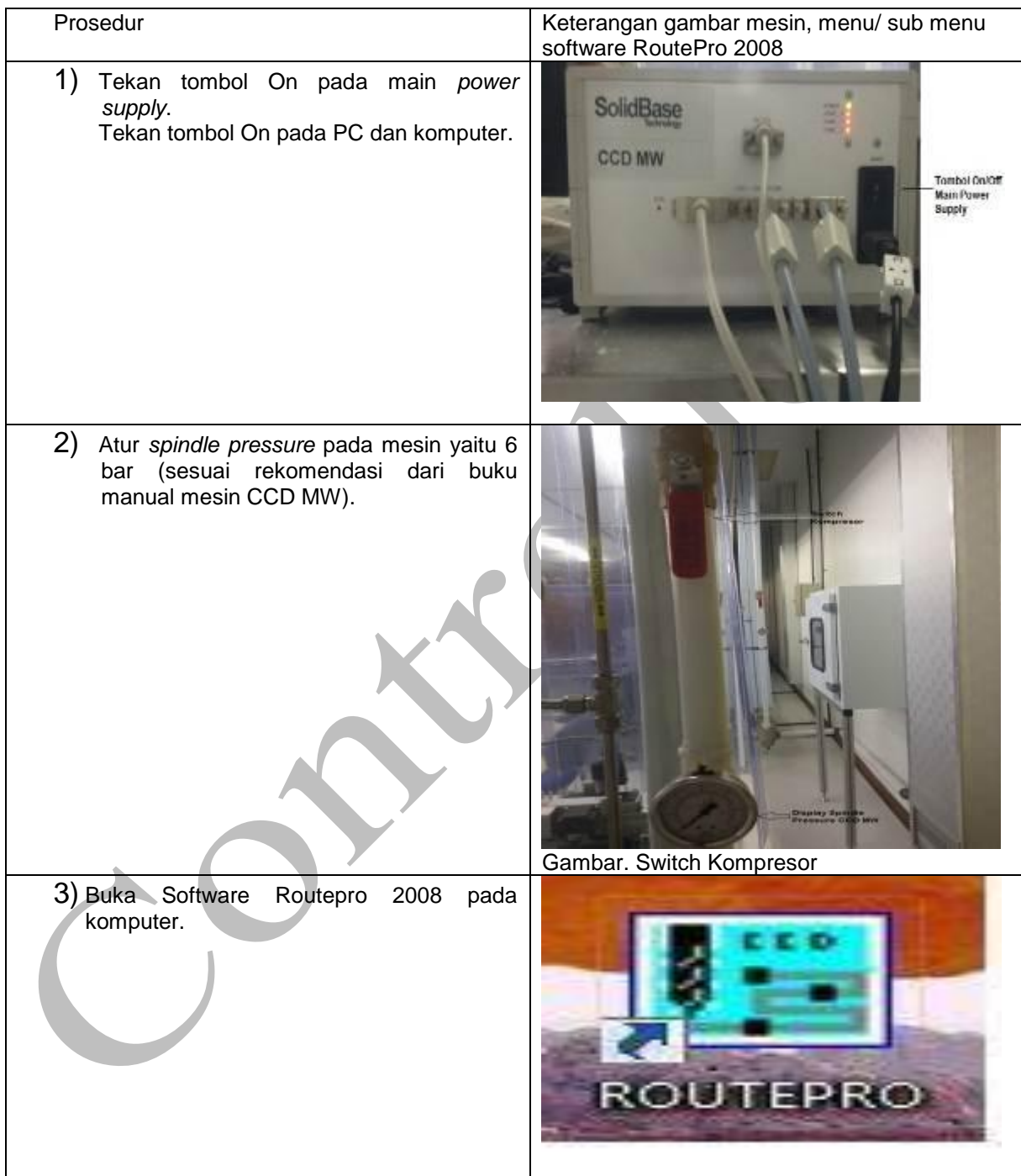

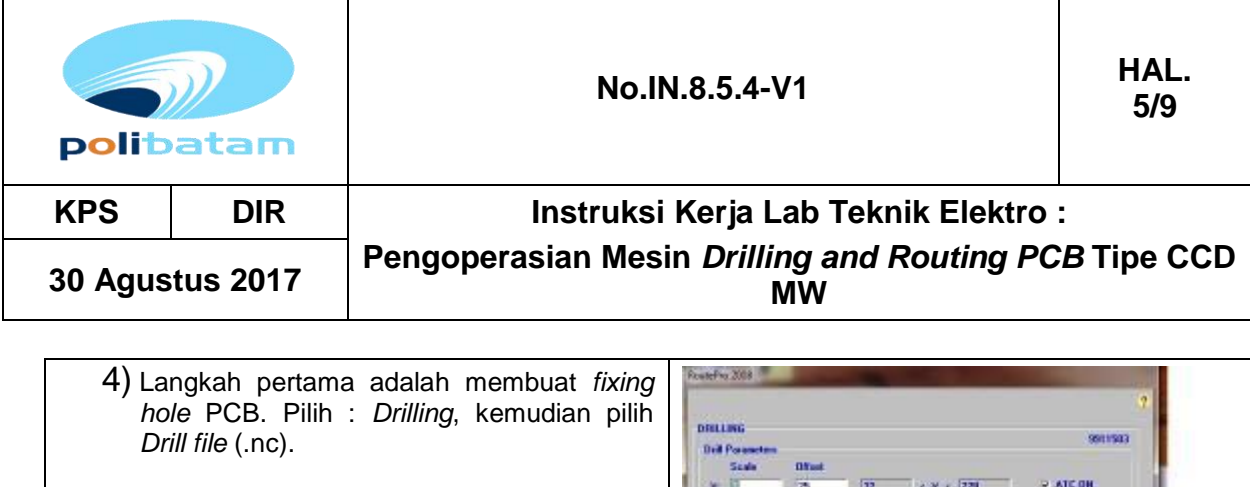

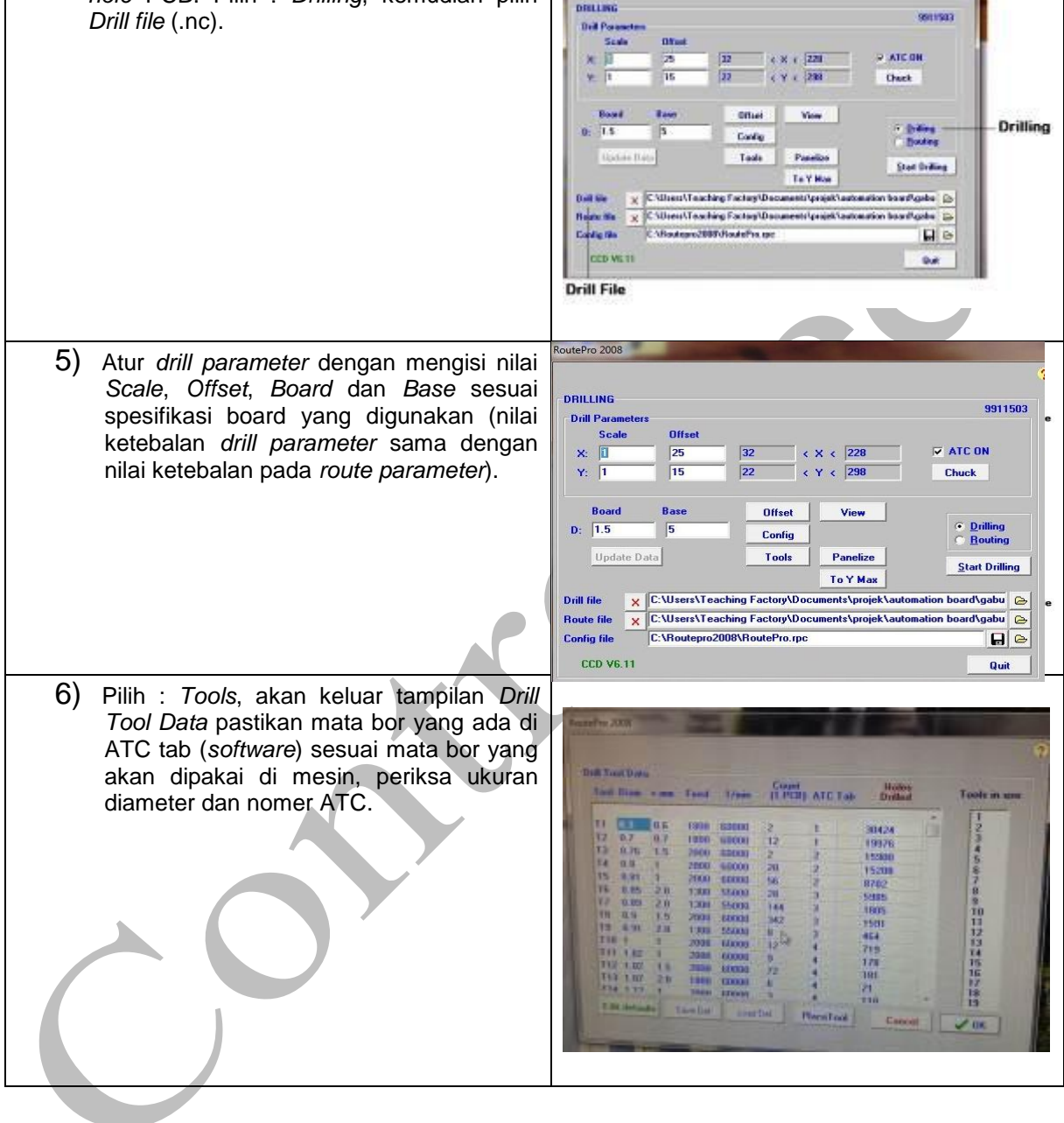

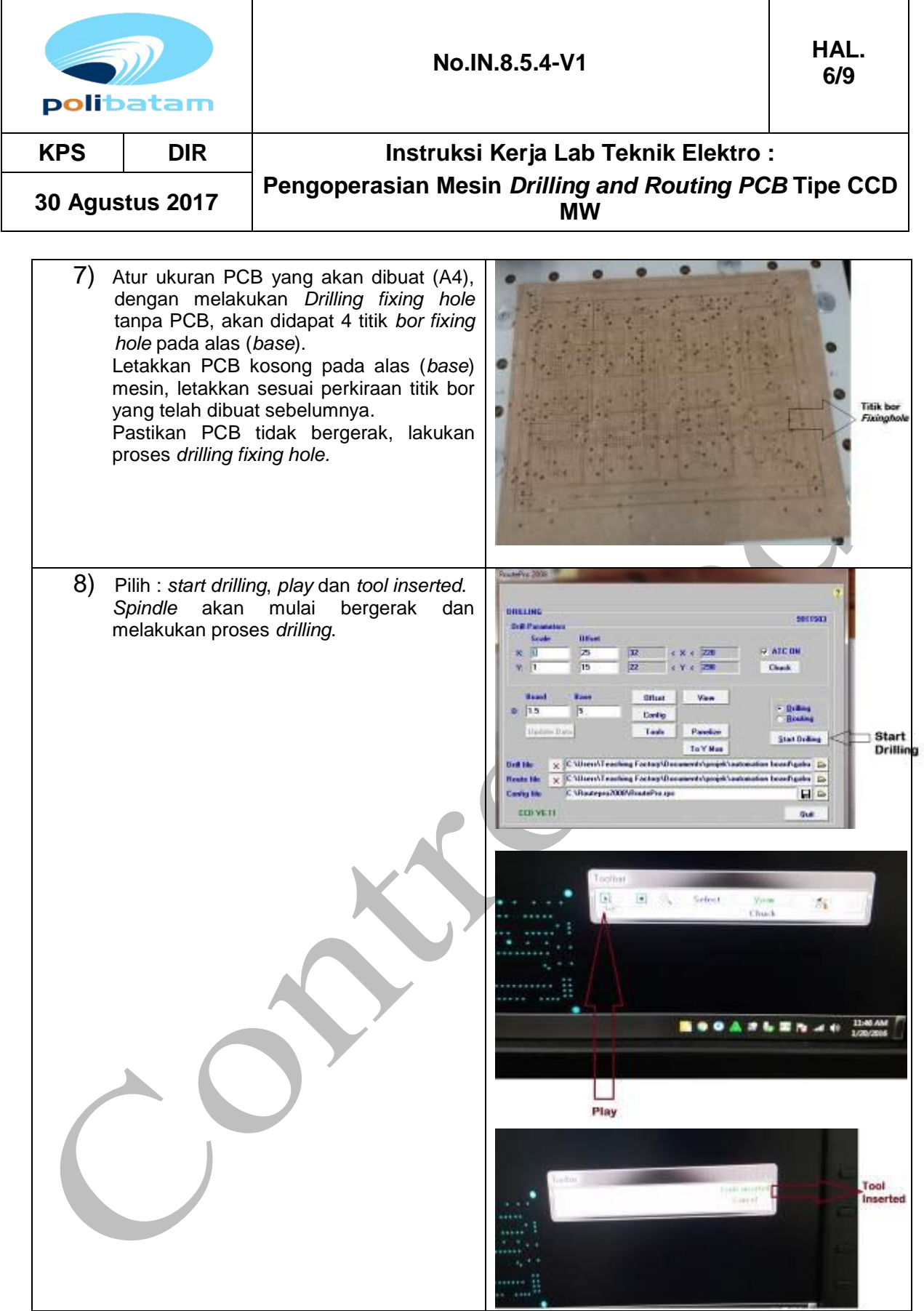

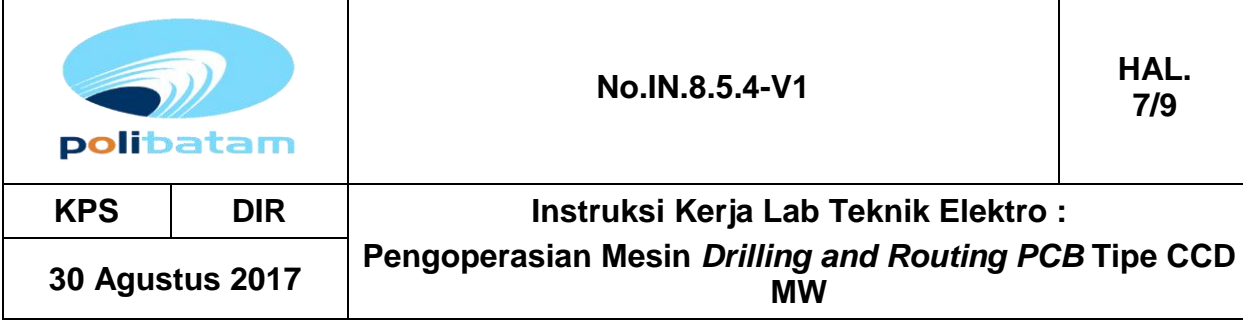

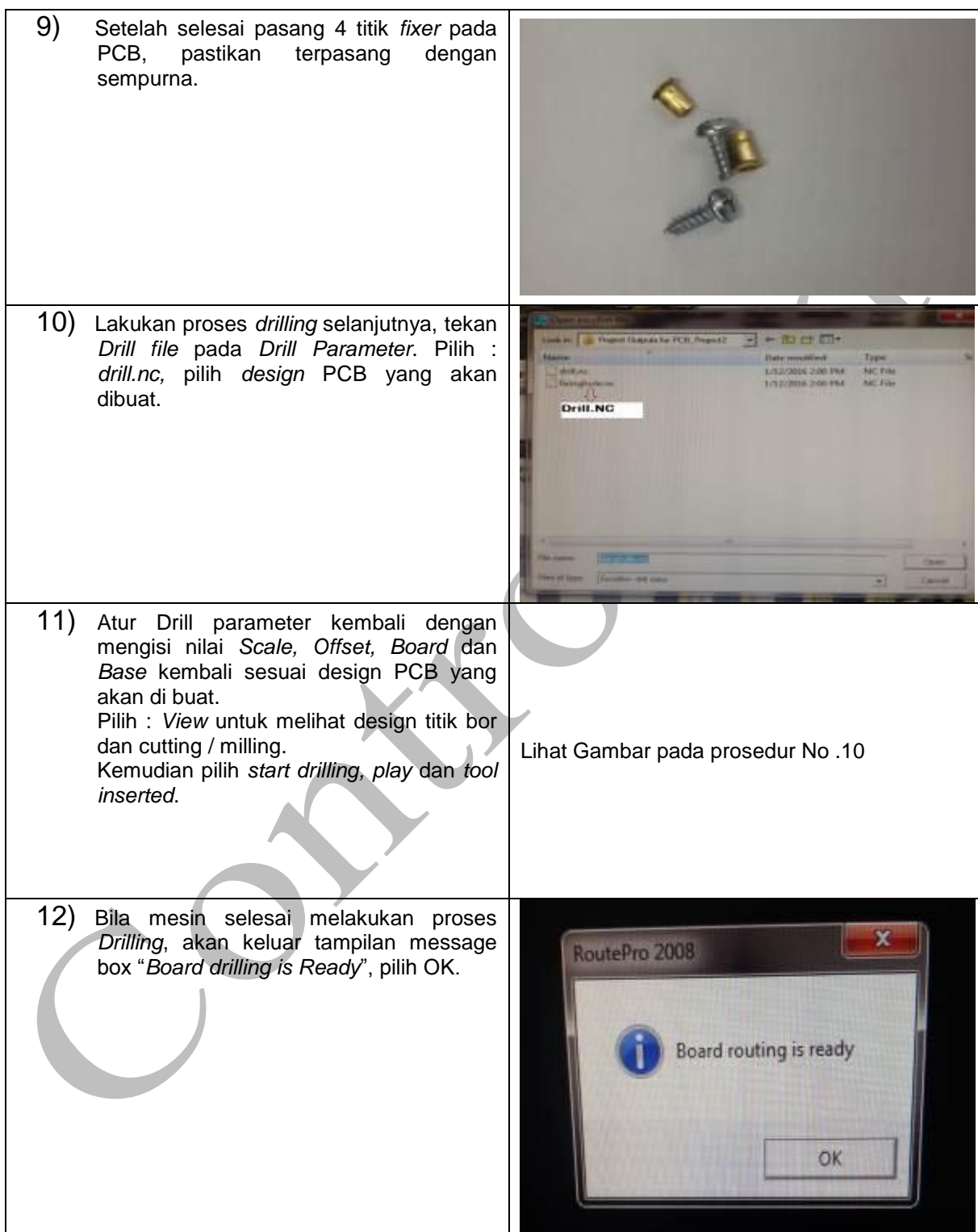

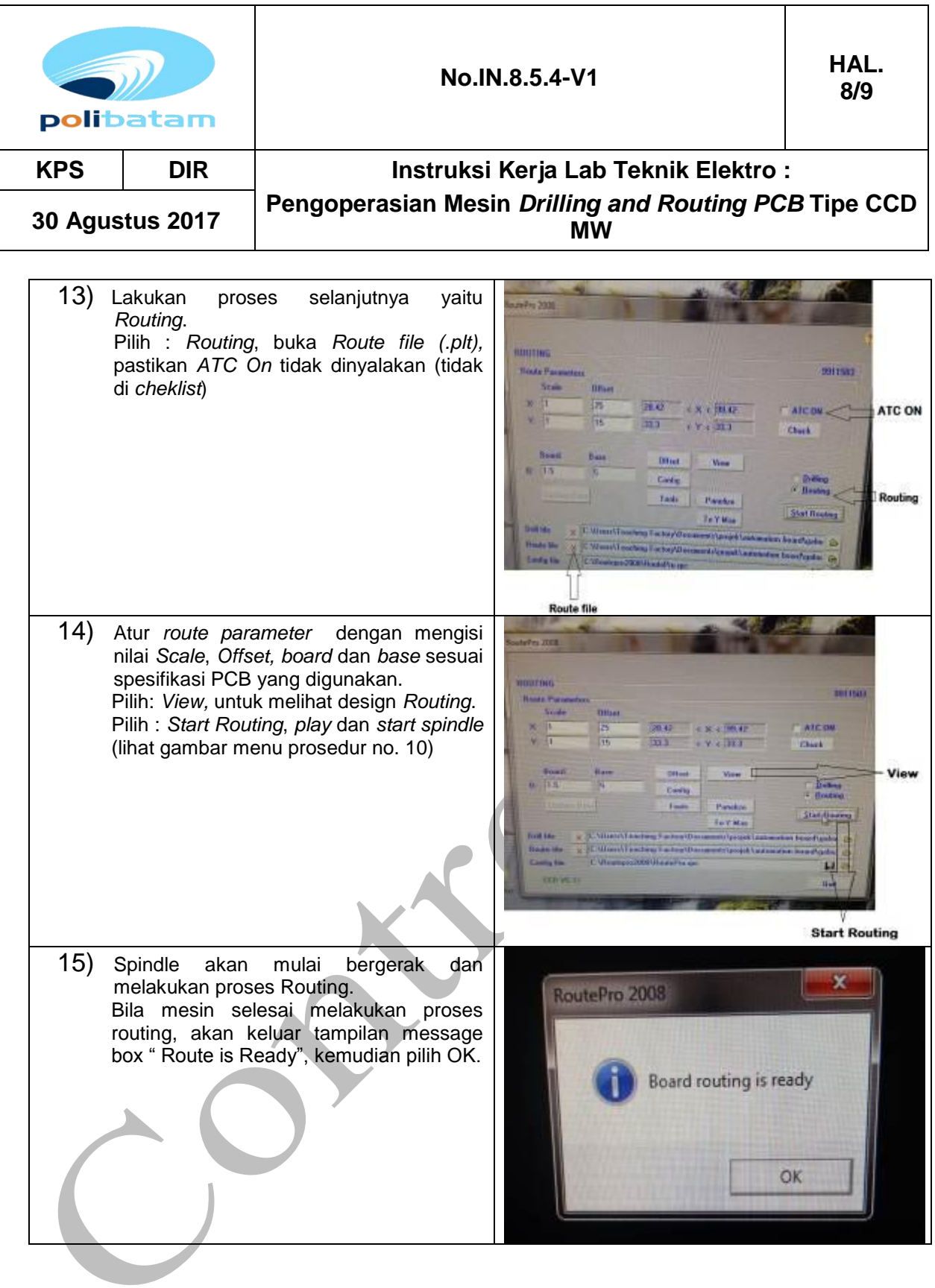

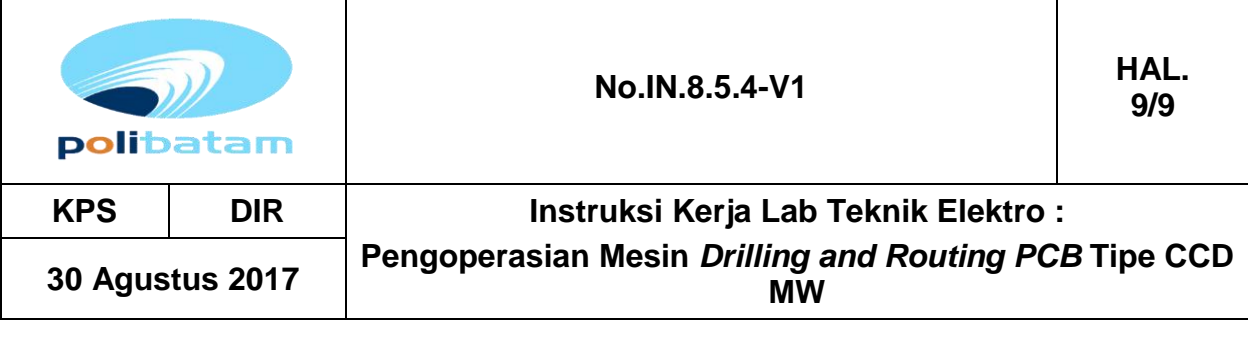

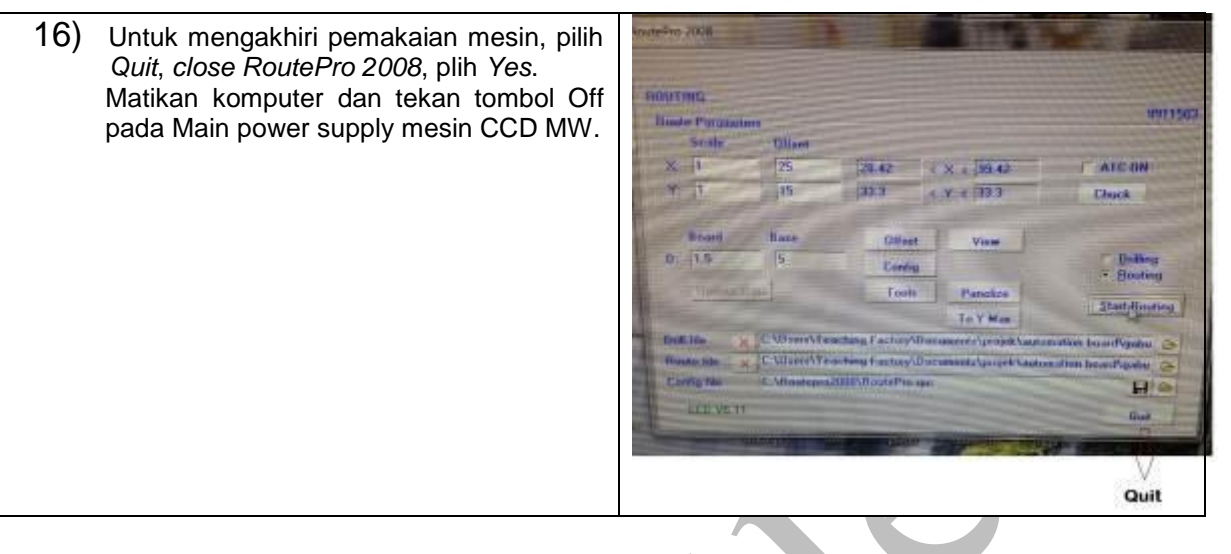